*Профиль подготовки «Автоматизированные системы обработки информации и управления» Направление подготовки 09.03.01 «Информатика и вычислительная техника» РПД Б3.В.ДВ.7.2 «Учебный практикум по схемотехнике ЭВМ»* 

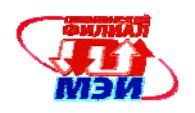

Приложение З.РПД Б3.В.ДВ.7.2

# **Филиал федерального государственного бюджетного образовательного учреждения высшего образования «Национальный исследовательский университет «МЭИ» в г. Смоленске**

# **УТВЕРЖДАЮ**

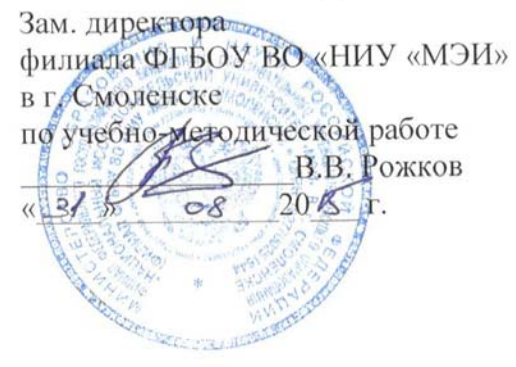

# **РАБОЧАЯ ПРОГРАММА ДИСЦИПЛИНЫ**

# **УЧЕБНЫЙ ПРАКТИКУМ ПО СХЕМОТЕХНИКЕ ЭВМ**

**(НАИМЕНОВАНИЕ ДИСЦИПЛИНЫ)** 

**Направление подготовки: 09.03.01 Информатика и вычислительная техника**

**Профиль подготовки: Автоматизированные системы обработки информации и управления**

**Уровень высшего образования: бакалавриат**

**Нормативный срок обучения: 4 года**

**Форма обучения: очная**

**Смоленск – 2015 г.** 

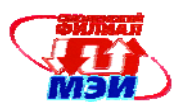

#### **1. Перечень планируемых результатов обучения по дисциплине, соотнесенных с планируемыми результатами освоения образовательной программы**

**Целью освоения дисциплины** является подготовка обучающихся к практической деятельности специалиста по направлению подготовки 09.03.01 "Информатика и вычислительная техника" посредством обеспечения этапов формирования компетенций, предусмотренных ФГОС, в части представленных ниже знаний, умений и навыков.

**Задачами дисциплины** является изучение понятийного аппарата дисциплины, основных теоретических положений и методов, привитие навыков применения теоретических знаний для решения практических задач.

Дисциплина направлена на формирование следующих общекультурных, общепрофессиональных и профессиональных компетенций:

• ОК-10 «использует основные законы естественнонаучных дисциплин в профессиональной деятельности, применяет методы математического анализа и моделирования, теоретического и экспериментального исследования»;

• ОК-12 «имеет навыки работы с компьютером как средством управления информацией»;

• ПК-6 «научно-исследовательская деятельность: обосновывать принимаемые проектные решения, осуществлять постановку и выполнять эксперименты по проверке их корректности и эффективности»;

• ПК-7 «готовить презентации, научно-технические отчеты по результатам выполненной работы, оформлять результаты исследований в виде статей и докладов на научно-технических конференциях»;

• ПК-8 «научно-педагогическая деятельность: готовить конспекты и проводить занятия по обучению сотрудников применению программно-методических комплексов, используемых на предприятии»

ПК-9 «монтажно-наладочная деятельность: участвовать в настройке и наладке программно-аппаратных комплексов»;

• ПК-10 «сопрягать аппаратные и программные средства в составе информационных и автоматизированных систем»;

В результате изучения дисциплины студент должен:

#### **Знать:**

- состав и структуру ЭВМ (ОК-12);
- принципы функционирования отдельных узлов, блоков и всей ЭВМ (ОК-10);
- основы моделирования средств ЭВМ (ПК-6)
- правила оформления отчетов по результатам работы (ПК-7)
- применение программируемой логики для реализации узлов ЭВМ (ПК-9);
- основы применения систем проектирования ПЛИС (ПК-10);

#### **Уметь:**

- разрабатывать узлы ЭВМ на основе ПЛИС (ПК-10);
- моделировать узлы ЭВМ ВС (ПК-9);
- обучать применению программно-аппаратных средств на основе ПЛИС (ПК-8)
- применять средства САПР (ПК-6);
- оформлять результаты проектирования программно-аппаратных средств (ПК-7)
- оценивать результаты моделирования (ПК-6);

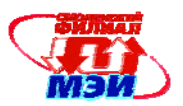

- эксплуатировать современные средства ВТ (ОК-12);
- оформлять результаты моделирования узлов ЭВМ в форме (ОК-10);

#### **Владеть:**

- навыками отладки простых и сложных узлов ЭВМ по отдельности и в комплексе (ОК-12);
- навыками обработки полученных результатов работы (ОК-10)
- навыками проведения испытаний разработанных моделей узлов ЭВМ (ПК-6);
- технологией проектирования узлов и блоков ЭВМ на основе ПЛИС (ПК-10);
- навыками работы, обслуживания и восстановления работоспособности средств ВТ (ПК-9);
- навыками ведения и оформления отчетов по практической работе по моделированию и контролю работоспособности ЭВМ (ПК-7);

# **2. Место дисциплины в структуре образовательной программы**

Дисциплина относится к дисциплинам по выбору ДВ.7 вариативной части профессионального цикла Б3.В образовательной программы подготовки бакалавров по программе "Автоматизированные системы обработки информации и управления" направления "Информатика и вычислительная техника".

В соответствии с учебным планом по направлению "Информатика и вычислительная техника" дисциплина «Учебный практикум по моделированию систем» базируется на следующих дисциплинах:

Б3.Б.1.1 «Электротехника и электроника»;

Б3.Б.1.2 «Схемотехника»;

Б3.Б.2 «Программирование»;

Б3.Б.9 «ЭВМ»;

Б3.В.ОД.6 «Технология программирования»;

Б3.В.ОД.7 «Электронные цепи ЭВМ»;

Б3.В.ДВ.2.1 «Аппаратные и программные средства АСОИУ» или Б3.В.ДВ.2.2 «Логическое программирование».

Знания, умения и навыки, полученные студентами в процессе изучения дисциплины, являются базой для изучения следующих дисциплин:

Б5.П.1 «Производственная практика»;

Б3.В.ОД.2 «Моделирование»;

Б3.В.ДВ.4.1 «Средства сопряжения в АСОИУ» или Б3.В.ДВ.4.2 «Функциональные узлы и процессоры»;

Б6 «Государственная итоговая аттестация».

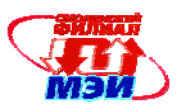

**3. Объем дисциплины в зачетных единицах с указанием количества академических часов, выделенных на контактную работу обучающихся с преподавателем (по видам учебных занятий) и на самостоятельную работу обучающихся**

## **Аудиторная работа**

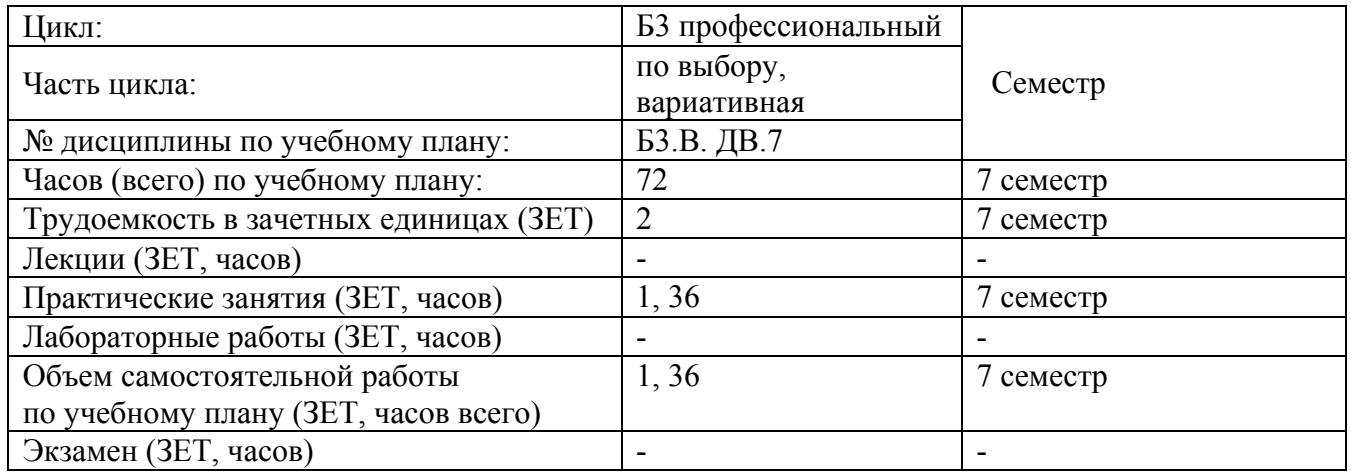

# **Самостоятельная работа студентов**

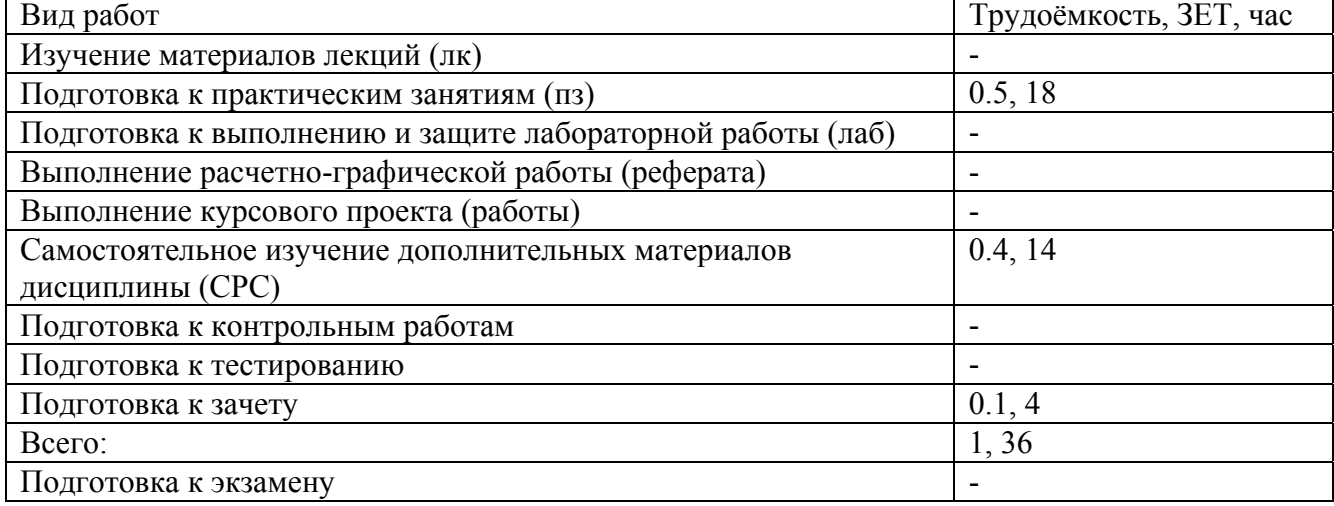

Объем занятий, проводимых в интерактивной форме, 10 часов.

## **4. Содержание дисциплины, структурированное по темам с указанием отведенного на них количества академических часов и видов учебных занятий**

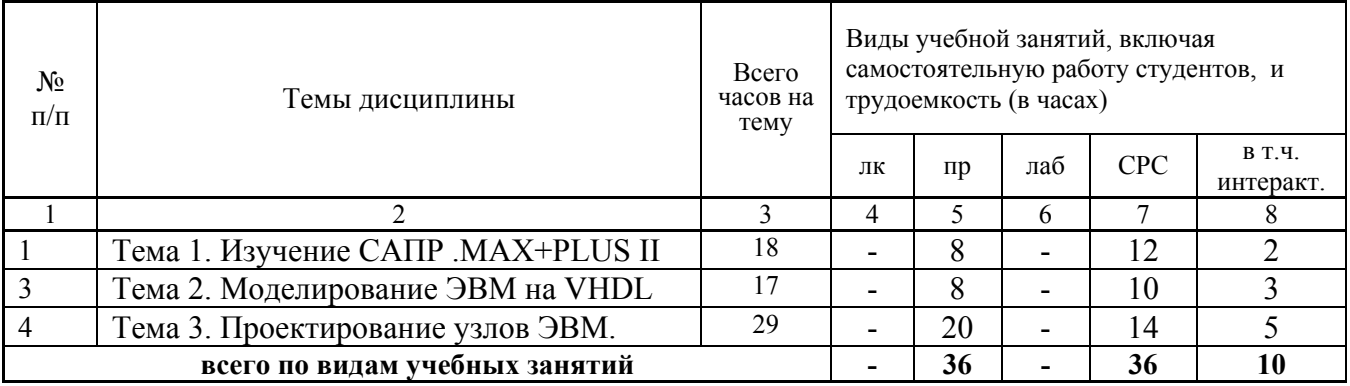

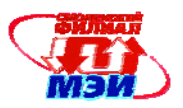

# **4.1 Содержание п о видам учебных занятий**

#### **Тема 1.** Изучение САПР .MAX+PLUS II

- **Практическое занятие 1.** (2 часа). Работа в САПР. Работа с инструментами. Настройка параметров.
- **Практическое занятие 2.** (2 часа). Работа с графическим редактором. Функциональное моделирование.

**Практическое занятие 3.** (2 часа). Пр**о**ектирование на основе временной диаграммы **Практическое занятие 4.** (2 часа). Проектирование на основе базовых элементов (примитивов).

**Самостоятельная работа 2.** Подготовка к практическим занятиям (4 часа), Самостоятельное изучение дополнительных теоретических разделов дисциплины: Система проектирования MAX+PLUS II (6 часов) (всего к теме 8 часов). **Текущий контроль** –устные опросы на практическом занятии.

#### **Тема 2**. Моделирование на VHDL.

**Практическое занятие 5**. (2 часа). Основы синтаксиса VHDL.

**Практическое занятие 6**. (2 часа). Описание проекта и архитектуры.

**Практическое занятие 7**. (2 часа). Моделирование на VHDL.

**Практическое занятие 8**. (2 часа). Примеры узлов на VHDL

**Самостоятельная работа 1** Подготовка к практическим работам (4 часа). Самостоятельное изучение дополнительных теоретических разделов дисциплины: Синтаксис VHDL (6 часов).

**Текущий контроль** –устные опросы на практическом занятии.

#### **Тема 3**. Проектирование узлов ЭВМ**.**

**Практическое занятие 9**. (2 часа). Сумматоры и умножители.

**Практическое занятие 10**. (2 часа). Дешифраторы и шифраторы.

**Практическое занятие 11**. (2 часа). Регистры сверхоперативной памяти.

**Практическое занятие 12**. (2 часа). Проектирование автоматов управления.

**Практическое занятие 13**. (2 часа). Операционное устройства.

**Практическое занятие 14**. (2 часа). FIFO.

**Практическое занятие 15**. (2 часа). Очередь команд.

- **Практическое занятие 16**. (2 часа). Проектирование вычислительного устройства.
- **Практическое занятие 17**. (2 часа). Отладка и проверка функционирования вычислительного устройства
- **Практическое занятие 18**. (2 часа). Подведение итогов практикума. Обсуждение результатов личных достижений.
- **Самостоятельная работа 1** Подготовка к практическим работам (10 часов). Подготовка к зачетному занятию (6 часов).

**Текущий контроль** –устные опросы на практическом занятии.

Во время практических занятий 30 - 45 минут отводятся для обсуждений в интерактивной форме хода выполнения практической работы и ее результатов в индивидуальном и групповом порядке (всего 10 часов)

#### **4.2 Промежуточная аттестация по дисциплине: экзамен.**

Изучение дисциплины заканчивается зачетом. Зачет проводится в соответствии с Положением о зачетной и экзаменационной сессиях в НИУ МЭИ и инструктивным письмом от 14.05.2012 г. № 21-23.

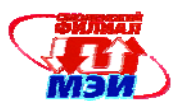

## **5. Перечень учебно-методического обеспечения для самостоятельной работы обучающихся по дисциплине**

Самостоятельная работа студентов по дисциплине организуется в соответствии с «Положением об организации самостоятельной работы студентов», утвержденным заместителем директора филиала ФБГОУ ВО «НИУ «МЭИ» в г. Смоленске 2 апреля 2014 г.

Для обеспечения самостоятельной работы разработаны:

 - методические рекомендации по самостоятельной работе (Приложение 3.РПД.Б3.В.ДВ.7.2 (СРС)).

# **6. Фонд оценочных средств для проведения промежуточной аттестации обучающихся по дисциплине**

#### **6.1 Перечень компетенций с указанием этапов их формирования**

При освоении дисциплины формируются следующие компетенции: общекультурные ОК-10, ОК-12,; профессиональные ПК-2, ПК-6, ПК-9.

Указанные компетенции формируются в соответствии со следующими этапами:

1. Приобретение и развитие практических умений, предусмотренных компетенциями (практические работы, самостоятельная работа студентов).

2. Закрепление теоретических знаний, умений и практических навыков, предусмотренных компетенциями, в ходе обсуждения результатов практических работ.

# **6.2 Описание показателей и критериев оценивания компетенций на различных этапах их формирования, описания шкал оценивания**

Сформированность каждой компетенции в рамках освоения данной дисциплины оценивается по трехуровневой шкале:

- пороговый уровень является обязательным для всех обучающихся по завершении освоения дисциплины;

- продвинутый уровень характеризуется превышением минимальных характеристик сформированности компетенции по завершении освоения дисциплины;

- эталонный уровень характеризуется максимально возможной выраженностью компетенции и является важным качественным ориентиром для самосовершенствования.

При достаточном качестве освоения более 90% приведенных знаний, умений и навыков преподаватель оценивает освоение данной компетенции в рамках настоящей дисциплины на эталонном уровне, при освоении более 70% приведенных знаний, умений и навыков – на продвинутом, при освоении более 50% приведенных знаний, умений и навыков - на пороговом уровне. В противном случае компетенция в рамках настоящей дисциплины считается неосвоенной.

Уровень сформированности каждой компетенции на различных этапах ее формирования в процессе освоения данной дисциплины оценивается в ходе текущего контроля успеваемости и представлено различными видами оценочных средств.

Общая оценка сформированности компетенций определяется на этапе промежуточной аттестации.

Формой промежуточной аттестации по данной дисциплине является экзамен, оцениваемый по принятой в НИУ «МЭИ» четырехбалльной системе: "отлично", "хорошо", "удовлетворительно", "неудовлетворительно".

Оценка «удовлетворительно» означает, что все компетенции, закрепленные за дисциплиной, освоены на уровне не ниже порогового.

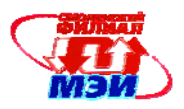

Оценка «хорошо» означает, что все компетенции, закрепленные за дисциплиной, освоены на уровне не ниже продвинутого.

Оценка «отлично» означает, что все компетенции, закрепленные за дисциплиной, освоены на эталонном уровне.

В зачетную книжку студента и выписку к диплому выносится оценка экзамена по дисциплине за 7 семестр.

6.3 Типовые контрольные задания или иные материалы, необходимые для оценки знаний, умений, навыков и (или) опыта деятельности, характеризующих этапы формирования компетенций в процессе освоения образовательной программы

Вопросы по формированию и развитию теоретических знаний, предусмотренных закрепленными за дисциплиной (примерные компетенциями, вопросы по практикуму дисциплины):

- 1. Перечислите основные компоненты системы MAX+PLUS II.
- 2. Объясните порядок создания модели на основании временных диаграмм.
- 3. Объясните порядок создания модели в форме схемы.
- 4. Какие операционные блоки входят в состав компилятора MAX+PLUS II.
- 5. Как проверить правильность функционирования модели.
- 6. Поясните основные операции при создании тест временных диаграмм.
- 7. Как создать сомвол модели для использования ее в графическом редакторе.
- 8. Какие ПЛИС могут использоваться при моделировании в среде MAX+PLUS II.
- 9. Какую структуру имеет VHDL описание электронной модели.
- 10. Какие классы объектов поддерживает VHDL.
- 11. Какие операторы используются в VHDL описаниях моделей.
- 12. Перечислите проблемно-ориентированные компоненты языка VHDL.
- 13. В какой форме объявляется проект в VHDL.
- 14. Какой вид имеет описание архитектуры проекта в VHDL.
- 15. Что такое библиотеки проекта. Как объявляется конфигурация проекта в VHDL.
- 16. Как объявляются константы в VHDL.
- 17. Как используются переменных в VHDL.
- 18. Что такое сигналы в описаниях VHDL.
- 19. Как залается молельное время в VHDL.
- 20. Какой вид имеет описание интерфейса VHDL модели.
- 21. Представить описание архитектуры асинхронного D-триггера.
- 22. Представить описание архитектуры синхронного D-триггера со входами установки в 0.
- 23. Представить описание архитектуры двоично-десятичного счетчика.
- 24. Представить описание архитектуры реверсивного счетчика.
- 25. Как по графу переходов выполнить VHDL описание последовательностной схемы.
- 26. Объяснить синтаксис использования оператора выбора CASE.
- 27. Как описать тактирование переменной по фронту тактового сигнала.
- 28. Какие существуют атрибуты сигналов VHDL модели.
- 29. Какой вид имеет описание интерфейса VHDL модели.
- 30. Представить описание архитектуры двоичного сумматора с переносом.
- 31. Представить описание архитектуры логического устройства, реализующего операции «И», «ИЛИ», «НЕ», «исключающее ИЛИ».
- 32. Представить описание архитектуры 8-разрядного регистра памяти.
- 33. Представить описание триггера, фиксатора флага результата выполненной операции.

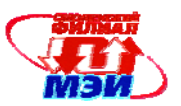

- 34. Изобразить и объяснить алгоритм моделирования операционного устройства.
- 35. Какие библиотечные компоненты узлов памяти имеются в системе проектирования MAX+PLUS II.
- 36. Как декларируются компоненты VHDL.
- 37. Представить описание компонента FIFO на VHDL.
- 38. Объяснить синтаксис компонента FIFO.
- 39.Представить алгоритм проверки работоспособности FIFO.
- 40. Нарисовать граф состояний устройства управления.
- 41. Изобразить временные диаграммы работы устройства управления.
- 42. Составить алгоритм проверки правильности функционирования вычислительного устройства.
- 43. Объяснить результаты временного анализа, полученные при моделировании устройства на различных ПЛИС.

# **6.4 Методические материалы, определяющие процедуры оценивания знаний, умений, навыков и (или) опыта деятельности, характеризующих этапы формирования компетенций**

Процедуры оценивания знаний, умений, навыков, характеризующих этапы формирования компетенций, изложены в:

- методических рекомендациях для практических занятий (Приложение 3.РПД.Б3.В.ДВ.7.2 (ПЗ);

- методические рекомендации по самостоятельной работе (Приложение 3.РПД.Б3.В.ДВ.7.2 (СРС)).

# **7. Перечень основной и дополнительной учебной литературы, необходимой для освоения дисциплины**

#### **а) основная литература**

- 1. Берчун Ю.В. Язык описания электронной аппаратуры VHDL: учеб. пособие М.Ж Изд-во МГТУ им Н.Э. Баумана, 2010. - 61. В ЭБС «Лань». Режим доступа: http://e.lanbook.com/books/element.php?pl1\_id=52394
- 2. Пухальский Г.И., Новосельцева Т.Я. Проектирование цифровых устройств: Учебное пособие. - СПб.: Издательство "Лань", 2012. - 869 с. В ЭБС «Лань». Режим доступа: http://e.lanbook.com/view/book/68474/
- 3. Полячков А.В. Проектирование аппаратных средств вычислительных систем. Методические указания к лабораторным работам по курсу "Аппаратная реализация алгоритмов"/А.В. Полячков. - Смоленск: РИО филиала ГОУПВО "МЭИ (ТУ)" в г. Смоленске, 2008 г. - 16 с.

# **б) дополнительная литература**

- 1. Максфилд Клайв. Проектирование на ПЛИС. Курс молодого бойца. Издательский дом «Додэка-XXI», 2007, - 408 с.
- 2. Зотов В.Ю. Проектирование встраиваемых микропроцессоных систем на основе ПЛИС фирмы XILINX. Горячая линия – Телеком, 2006, - 520 с.
- 3. Полячков А.В. Справочное пособие «Программируемые логические интегральные микросхемы». – Смоленск, СФМЭИ, 1998, -40с.

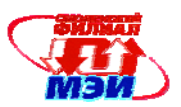

# **8. Перечень ресурсов информационно-телекоммуникационной сети «Интернет» необходимых для освоения дисциплины**

1. Электронная библиотечная система «Лань». Режим доступа: http://e.lanbook.com

2. Университетская библиотека ONLINE. Режим доступа: http://biblioclub.ru/

# **9. Методические указания для обучающихся по освоению дисциплины**

Дисциплина предусматривает практические занятие каждую неделю (2 часа). Выполнение практических работ завершается зачетом.

Успешное выполнение работ требует самоподготовки, активной работы на практических занятиях, выполнения всех учебных заданий преподавателя, ознакомления с основной и дополнительной литературой.

**Практические занятия** составляют важную часть профессиональной подготовки студентов. Основная цель проведения практических занятий - формирование у студентов практических навыков, и умений реализовывать знания на практике.

Методические указания к практическим занятиям по дисциплине наряду с рабочей программой и графиком учебного процесса относятся к методическим документам, определяющим уровень организации и качества образовательного процесса.

Содержание *практических занятий* фиксируется в РПД в разделе 4 настоящей программы.

Практические занятия выполняют следующие задачи:

стимулируют регулярное изучение рекомендуемой литературы;

закрепляют знания, полученные в процессе предыдущего обучения;

расширяют объём профессионально значимых знаний, умений, навыков;

прививают навыки самостоятельного работы;

предоставляют преподавателю возможность контролировать практических знаний и умений.

При подготовке к **практическим занятиям** необходимо просмотреть методические указания, рекомендованную литературу по данной теме;

В ходе выполнения индивидуального задания практического занятия студент готовит отчет о работе (в программе *MS Word* или любом другом текстовом редакторе). В отчет заносятся результаты выполнения каждого пункта задания (схемы, диаграммы (графики), таблицы, расчеты, ответы на вопросы пунктов задания, выводы и т.п.). Примерный образец оформления отчета имеется у преподавателя (*либо прилагается к настоящей программе*).

За 10 мин до окончания занятия преподаватель проверяет объём выполненной на занятии работы и отмечает результат в рабочем журнале.

Оставшиеся невыполненными пункты задания практического занятия студент обязан доделать самостоятельно.

После проверки отчета преподаватель может проводить устный или письменный опрос студентов для контроля усвоения ими основных практических знаний по теме занятия (студенты должны знать смысл полученных ими результатов и ответы на контрольные вопросы). По результатам проверки отчета и опроса выставляется отметка о выполнении практического занятия.

**Самостоятельная работа студентов (СРС)** по дисциплине играет важную роль в ходе всего учебного процесса. Методические материалы и рекомендации для обеспечения СРС готовятся преподавателем и являются неотъемлемой частью программы.

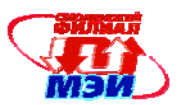

## **10. Перечень информационных технологий, используемых при осуществлении образовательного процесса по дисциплине, включая перечень программного обеспечения и информационных справочных систем (при необходимости)**

При проведении **практических работ** предусматривается использование персональных компьютеров, оснащенных необходимым комплектом стандартного лицензионного программного обеспечения а также свободно регистрируемой САПР ALTERA «MAX+PLUS II» Baseline V10.2

#### **11. Описание материально-технической базы, необходимой для осуществления образовательного процесса по дисциплине**

**Лабораторные работы** по данной дисциплине проводятся в компьютерных классах, оснащенных необходимым комплектом программного обеспечения.

Автор канд. техн. наук, доцент  $\left\langle \begin{array}{cc} \sqrt{2} & A.B. \Pi_{0} \end{array} \right\rangle$ 

Зав. кафедрой ВТ д-р техн. наук, профессор А.С. Федулов

Программа одобрена на заседании кафедры ВТ 28 августа 2015 года, протокол № 01.

r

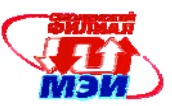

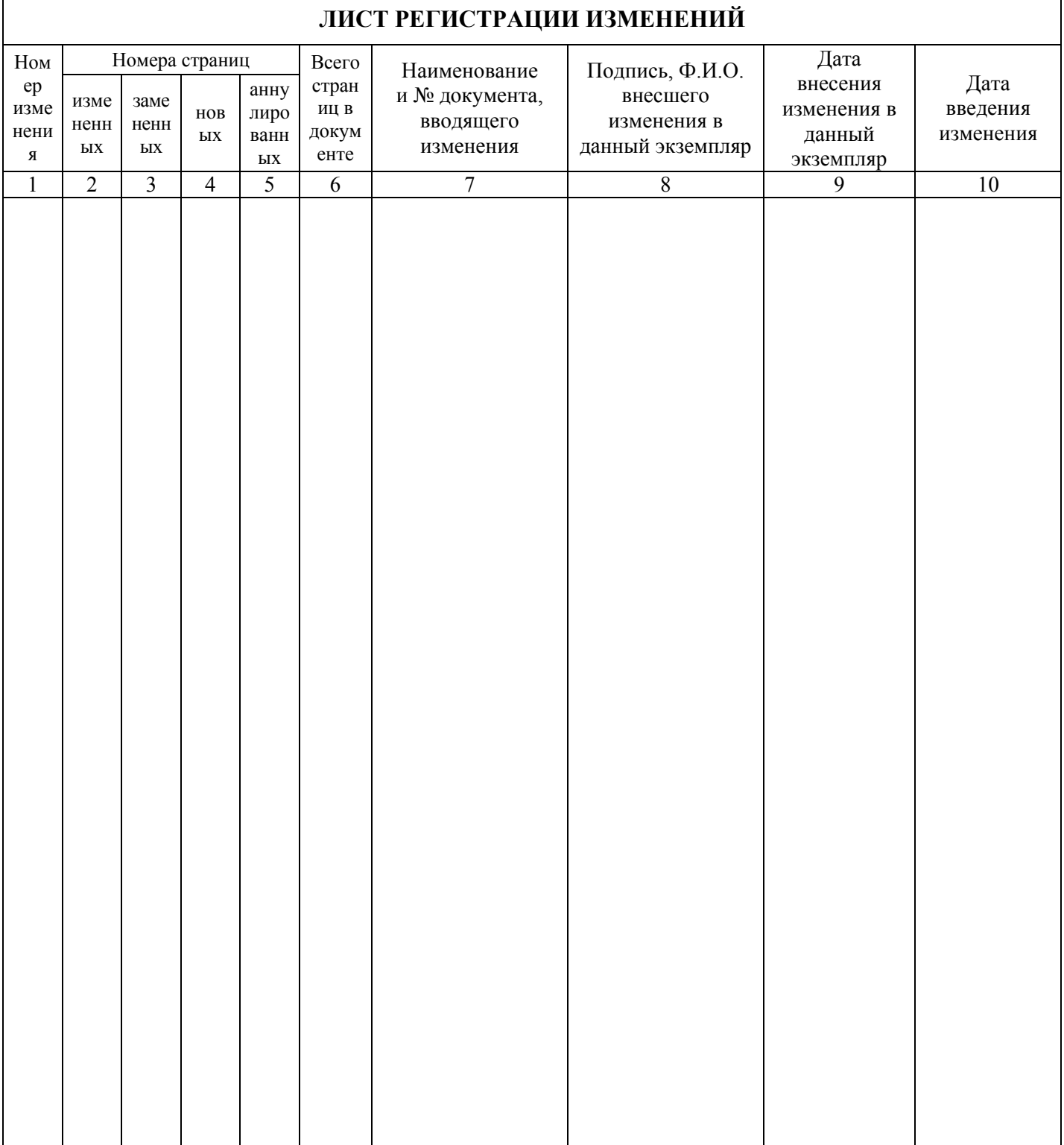